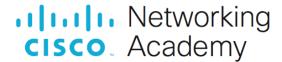

# CCNAv7 Switching, Routing and Wireless Essentials (SRWE), Scope and Sequence

#### Last Updated December 10, 2019

## **Target Audience**

The Cisco Networking Academy<sup>®</sup> CCNAv7 curriculum is designed for participants who are seeking entry-level jobs in the ICT industry or hope to fulfill prerequisites to pursue more specialized ICT skills. The CCNAv7 curriculum is presented in three courses: Introduction to Networks (ITN), Switching, Routing and Wireless Essentials (SRWE), and Enterprise Networking, Security, and Automation (ENSA). These three courses provide integrated and comprehensive coverage of networking topics including: IP routing and switching fundamentals, network security and services, and network programmability and automation, while providing learners extensive opportunities for hands-on practical experience and career skills development.

The curriculum is appropriate for learners at many education levels and types of institutions, including high schools, secondary schools, universities, colleges, career and technical schools, and community centers.

### **Prerequisites**

Students are required to have successfully completed the Introduction to Networks (ITN) course prior to beginning the Switching, Routing and Wireless Essentials (SRWE) course. Learners are also expected to have the following skills:

- · High school reading level.
- Basic computer literacy
- Basic PC operating system navigation skills
- · Basic internet usage skills

#### CCNAv7 Curriculum Description

In this curriculum, Cisco Networking Academy™ participants develop workforce readiness skills and build a foundation for success in networking-related careers and degree programs. With the support of video and rich interactive media, participants learn, apply and practice CCNA knowledge and skills through a series of in-depth hands-on experiences and simulated activities that reinforce their learning. Upon completion of all three course offerings, learners will be prepared to take the Cisco CCNA Unified certification exam.

CCNAv7 teaches comprehensive networking concepts and skills, from network applications to the protocols and services provided to those applications. Learners will progress from basic networking to more complex enterprise and theoretical networking models later in the curriculum.

# CCNAv7 includes the following features:

- There are three offerings that make up the CCNAv7 curriculum.
- The three offerings align to and cover the competencies outlined for the CCNA Certification Exam.
- Each offering is comprised of multiple modules. Each module is comprised of topics.
- · Modules emphasize critical thinking, problem solving, collaboration, and the practical application of skills.

- Each topic contains a Check Your Understanding interactive quiz, or some other way to assess understanding, such as a lab or a Packet Tracer. These topic-level assessments are designed to tell learners if they have a good grasp of the topic content, or if they need to review before continuing. Learners can ensure their level of understanding well before taking a graded quiz or exam. Check Your Understanding guizzes do not affect the learner's overall grade.
- Students learn the basics of routing, switching, and advanced technologies to prepare for the Cisco CCNA exam, networking-related degree programs, and entry-level networking careers.
- The language used to describe networking concepts is designed to be easily understood by learners at all levels and embedded interactive activities help reinforce comprehension.
- Assessments and practice activities are focused on specific competencies to increase retention and provide flexibility in the learning path.
- Multimedia learning tools, including videos, games, and quizzes, address a variety of learning styles and help stimulate learning and promote increased knowledge retention.
- Hands-on labs and Cisco<sup>®</sup> Packet Tracer simulation-based learning activities help students develop critical thinking and complex problem-solving skills.
- Embedded assessments provide immediate feedback to support the evaluation of knowledge and acquired skills.
- Cisco Packet Tracer activities are designed for use with the latest version of Packet Tracer.

# Lab Equipment Requirements

Current designs for lab topologies leverage equipment used in previous CCNAv6 and include options to utilize a 2 router + 2 switch + 1 wireless router physical equipment bundle described below. Labs with more complex topologies will rely on PT as a complementary environment to be used in addition to the physical labs. Detailed equipment information, including descriptions and part numbers for the equipment used in previous CCNAv6 is available in the CCNA Equipment List, which is located on the Cisco NetAcad Equipment Information site (https://www.netacad.com/portal/resources/equipment-information).

#### **Baseline Equipment Bundle:**

- 2 x ISR4221/K9 Routers
- 2 x WS-C2960+24TC-L Catalyst switches
- 1 wireless router (generic brand) with WPA2 support
- Ethernet patch cables
- PCs minimum system requirements
  - CPU: Intel Pentium 4, 2.53 GHz or equivalent •
  - OS: Microsoft Windows 7, Microsoft Windows 8.1, Microsoft Windows 10, Ubuntu 14.04 LTS, macOS High Sierra and Mojave •
  - o RAM: 4 GB
  - o Storage: 500 MB of free disk space
  - o Display resolution: 1024 x 768
  - Language fonts supporting Unicode encoding (if viewing in languages other than English)
  - Latest video card drivers and operating system updates
- Internet connection for lab and study PCs
- Optional equipment for connecting to a WLAN
  - o 1 printer or integrated printer/scanner/copier for the class to share
  - Smartphones and tablets are desirable for use with the labs

#### Software:

- Cisco IOS versions:
  - o Routers: Version 15.0 or higher, IP Base feature set.
  - Switches: Version 15.0 or higher, lanbaseK9 feature set.
- Packet Tracer v7.3
- Open-source server software:

- For various services and protocols, such as Telnet, SSH, HTTP, DHCP, FTP, TFTP, etc.
- Tera Term source SSH client software for lab PCs.
- Oracle VirtualBox, most recent version.
- Wireshark version 2.5 or higher.

# CCNAv7: Switching, Routing and Wireless Essentials (SRWE) Outline

The second course in the CCNA curriculum focuses on switching technologies and router operations that support small-to-medium business networks and includes wireless local area networks (WLANs) and security concepts. Students learn key switching and routing concepts. They can perform basic network configuration and troubleshooting, identify and mitigate LAN security threats, and configure and secure a basic WLAN.

Listed below are the current set of modules and their associated competencies outlined for this course. Each module is an integrated unit of learning that consists of content, activities and assessments that target a specific set of competencies. The size of the module will depend on the depth of knowledge and skill needed to master the competency. Some modules are considered foundational, in that the artifacts presented, while not assessed, enable learning of concepts that are covered on the CCNA certification exam.

CCNAv7: Switching, Routing and Wireless Essentials (SRWE) Outline

| CCNAv7: SRWE                  |                                          |                                                                                                    |
|-------------------------------|------------------------------------------|----------------------------------------------------------------------------------------------------|
| Module                        | Topic                                    | Objective                                                                                          |
| Basic Device<br>Configuration |                                          | Configure devices by using security best practices.                                                |
|                               | Configure a Switch with Initial Settings | Configure initial settings on a Cisco switch.                                                      |
|                               | Configure Switch Ports                   | Configure switch ports to meet network requirements                                                |
|                               | Secure Remote Access                     | Configure secure management access on a switch.                                                    |
|                               | Basic Router Configuration               | Configure basic settings on a router, using CLI, to route between two directly-connected networks. |
|                               | Verify Directly Connected<br>Networks    | Verify connectivity between two networks that are directly connected to a router.                  |
| Module                        | Topic                                    | Objective                                                                                          |
| Switching Concepts            |                                          | Explain how Layer 2 switches forward data.                                                         |
|                               | Frame Forwarding                         | Explain how frames are forwarded in a switched network.                                            |
|                               | Switching Domains                        | Compare a collision domain to a broadcast domain.                                                  |
| Module                        | Topic                                    | Objective                                                                                          |
| VLANs                         |                                          | Implement VLANs and trunking in a switched network.                                                |
|                               | Overview of VLANs                        | Explain the purpose of VLANs in a switched network.                                                |
|                               | VLANs in a Multi-Switched<br>Environment | Explain how a switch forwards frames based on VLAN configuration in a multi-switch environment.    |
|                               | VLAN Configuration                       | Configure a switch port to be assigned to a VLAN based on requirements.                            |
| 0.0040.0: I/ '/ MIL' / All    | rights reserved. Cisco Confidential      | Page 3 of 7                                                                                        |

|                                        | VLAN Trunks                                                                                                    | Configure a trunk port on a LAN switch.                                                                                                    |
|----------------------------------------|----------------------------------------------------------------------------------------------------|----------------------------------------------------------------------------------------------------|
|                                        |                                                                                                    |                                                                                                    |
|                                        | Dynamic Trunking Protocol                                                                                                    | Configure Dynamic Trunking Protocol (DTP).                                                                                                    |
| Module                                 | Topic                                                                                                    | Objective                                                                                                    |
| Inter-VLAN Routing                     |                                                                                                    | Troubleshoot inter-VLAN routing on Layer 3 devices.                                                                                                    |
|                                        | Inter-VLAN Routing Operation                                                                                                    | Describe options for configuring inter-VLAN routing.                                                                                                    |
|                                        | Router-on-a-Stick Inter-VLAN Routing                                                                                                    | Configure router-on-a-stick inter-VLAN routing.                                                                                                    |
|                                        | Inter-VLAN Routing using Layer 3 Switches                                                                                                    | Configure inter-VLAN routing using Layer 3 switching.                                                                                                    |
|                                        | Troubleshoot Inter-VLAN Routing                                                                                                    | Troubleshoot common inter-VLAN configuration issues                                                                                                    |
| Module                                 | Topic                                                                                                    | Objective                                                                                                    |
| STP                                    |                                                                                                    | Explain how STP enables redundancy in a Layer 2 network.                                                                                                    |
|                                        | Purpose of STP                                                                                                    | Explain common problems in a redundant, L2 switched network.                                                                                                    |
|                                        | STP Operations                                                                                                    | Explain how STP operates in a simple, switched network.                                                                                                    |
|                                        | Evolution of STP                                                                                                    | Explain how Rapid PVST+ operates.                                                                                                    |
|                                        |                                                                                                    |                                                                                                    |
| Module                                 | Topic                                                                                                    | Objective                                                                                                    |
| Module  EtherChannel                   |                                                                                                    | ·                                                                                                    |
|                                        |                                                                                                    | Objective                                                                                                    |
|                                        | Topic                                                                                                    | Objective  Troubleshoot EtherChannel on switched links.                                                                                                    |
|                                        | Topic  EtherChannel Operation                                                                                                    | Objective  Troubleshoot EtherChannel on switched links.  Describe EtherChannel technology.                                                                                                    |
|                                        | EtherChannel Operation Configure EtherChannel Verify and Troubleshoot                                                                                                 | Objective  Troubleshoot EtherChannel on switched links.  Describe EtherChannel technology.  Configure EtherChannel.                                                                                                    |
| EtherChannel                           | Topic  EtherChannel Operation  Configure EtherChannel  Verify and Troubleshoot EtherChannel                                                                           | Objective Troubleshoot EtherChannel on switched links.  Describe EtherChannel technology.  Configure EtherChannel.  Troubleshoot EtherChannel.                                                                                                    |
| EtherChannel                           | Topic  EtherChannel Operation  Configure EtherChannel  Verify and Troubleshoot EtherChannel                                                                           | Objective Troubleshoot EtherChannel on switched links.  Describe EtherChannel technology.  Configure EtherChannel.  Troubleshoot EtherChannel.  Objective                                                                                                    |
| EtherChannel                           | Topic  EtherChannel Operation  Configure EtherChannel  Verify and Troubleshoot EtherChannel  Topic                                                                    | Objective Troubleshoot EtherChannel on switched links.  Describe EtherChannel technology. Configure EtherChannel.  Troubleshoot EtherChannel.  Objective Implement DHCPv4 to operate across multiple LANs.                                                                                                    |
| EtherChannel                           | Topic  EtherChannel Operation  Configure EtherChannel  Verify and Troubleshoot EtherChannel  Topic  DHCPv4 Concepts                                                   | Troubleshoot EtherChannel on switched links.  Describe EtherChannel technology.  Configure EtherChannel.  Troubleshoot EtherChannel.  Objective  Implement DHCPv4 to operate across multiple LANs.  Explain how DHCPv4 operates across multiple LANs.                                                                                                    |
| EtherChannel                           | EtherChannel Operation  Configure EtherChannel  Verify and Troubleshoot EtherChannel  Topic  DHCPv4 Concepts  Configure DHCPv4 Server                                 | Objective Troubleshoot EtherChannel on switched links.  Describe EtherChannel technology.  Configure EtherChannel.  Troubleshoot EtherChannel.  Objective Implement DHCPv4 to operate across multiple LANs.  Explain how DHCPv4 operates across multiple LANs.  Configure a router as a DHCPv4 server.                                                                                         |
| EtherChannel  Module  DHCPv4           | Topic  EtherChannel Operation  Configure EtherChannel  Verify and Troubleshoot EtherChannel  Topic  DHCPv4 Concepts  Configure DHCPv4 Server  Configure DHCPv4 Client | Objective Troubleshoot EtherChannel on switched links.  Describe EtherChannel technology. Configure EtherChannel.  Troubleshoot EtherChannel.  Objective Implement DHCPv4 to operate across multiple LANs. Explain how DHCPv4 operates across multiple LANs. Configure a router as a DHCPv4 server.  Configure a router as a DHCPv4 client.                                                    |
| Module DHCPv4  Module SLAAC and DHCPv6 | Topic  EtherChannel Operation  Configure EtherChannel  Verify and Troubleshoot EtherChannel  Topic  DHCPv4 Concepts  Configure DHCPv4 Server  Configure DHCPv4 Client | Troubleshoot EtherChannel on switched links.  Describe EtherChannel technology.  Configure EtherChannel.  Troubleshoot EtherChannel.  Objective  Implement DHCPv4 to operate across multiple LANs.  Explain how DHCPv4 operates across multiple LANs.  Configure a router as a DHCPv4 server.  Configure a router as a DHCPv4 client.  Objective  Configure dynamic address allocation in IPv6 |

|                                       | DHCPv6                                                                                                    | Explain the operation of DHCPv6.                                                                                                    |
|---------------------------------------|----------------------------------------------------------------------------------------------------|----------------------------------------------------------------------------------------------------|
|                                       | Configure DHCPv6 Server                                                                                           | Configure a stateful and stateless DHCPv6 server.                                                                                                    |
| Module                                | Topic                                                                                                    | Objective                                                                                                    |
| FHRP Concepts                         |                                                                                                    | Explain how FHRPs provide default gateway services in a redundant network.                                                                                                    |
|                                       | First Hop Redundancy Protocol                                                                                     | Explain the purpose and operation of first hop redundancy protocols.                                                                                                    |
|                                       | HSRP                                                                                                    | Explain how HSRP operates.                                                                                                    |
| Module                                | Topic                                                                                                    | Objective                                                                                                    |
| LAN Security Concepts                 |                                                                                                    | Explain how vulnerabilities compromise LAN security.                                                                                                    |
|                                       | Endpoint Security                                                                                                 | Explain how to use endpoint security to mitigate attacks.                                                                                                    |
|                                       | Access Control                                                                                                    | Explain how AAA and 802.1x are used to authenticate LAN endpoints and devices.                                                                                                    |
|                                       | Layer 2 Security Threats                                                                                          | Identify Layer 2 vulnerabilities.                                                                                                    |
|                                       | MAC Address Table Attack                                                                                          | Explain how a MAC address table attack compromises LAN security.                                                                                                    |
|                                       |                                                                                                    |                                                                                                    |
|                                       | LAN Attacks                                                                                                    | Explain how LAN attacks compromise LAN security.                                                                                                    |
| Module                                | LAN Attacks Topic                                                                                                 | Explain how LAN attacks compromise LAN security.  Objective                                                                                                    |
| Module Switch Security Configuration  |                                                                                                    | ·                                                                                                    |
| Switch Security                       |                                                                                                    | Objective                                                                                                    |
| Switch Security                       | Topic                                                                                                    | Objective  Implement switch security to mitigate LAN attacks.  Implement port security to mitigate MAC address table                                                                                                    |
| Switch Security                       | Topic  Implement Port Security                                                                                    | Objective  Implement switch security to mitigate LAN attacks.  Implement port security to mitigate MAC address table attacks.  Explain how to configure DTP and native VLAN to                                                                                                    |
| Switch Security                       | Implement Port Security  Mitigate VLAN Attacks                                                                    | Objective  Implement switch security to mitigate LAN attacks.  Implement port security to mitigate MAC address table attacks.  Explain how to configure DTP and native VLAN to mitigate VLAN attacks.  Explain how to configure DHCP snooping to mitigate                                                                                                    |
| Switch Security                       | Implement Port Security  Mitigate VLAN Attacks  Mitigate DHCP Attacks                                             | Objective  Implement switch security to mitigate LAN attacks.  Implement port security to mitigate MAC address table attacks.  Explain how to configure DTP and native VLAN to mitigate VLAN attacks.  Explain how to configure DHCP snooping to mitigate DHCP attacks.  Explain how to configure ARP inspection to mitigate                                                                                         |
| Switch Security                       | Implement Port Security  Mitigate VLAN Attacks  Mitigate DHCP Attacks  Mitigate ARP Attacks                       | Objective  Implement switch security to mitigate LAN attacks.  Implement port security to mitigate MAC address table attacks.  Explain how to configure DTP and native VLAN to mitigate VLAN attacks.  Explain how to configure DHCP snooping to mitigate DHCP attacks.  Explain how to configure ARP inspection to mitigate ARP attacks.  Explain how to configure Portfast and BPDU Guard to                       |
| Switch Security Configuration         | Implement Port Security  Mitigate VLAN Attacks  Mitigate DHCP Attacks  Mitigate ARP Attacks  Mitigate STP Attacks | Objective  Implement switch security to mitigate LAN attacks.  Implement port security to mitigate MAC address table attacks.  Explain how to configure DTP and native VLAN to mitigate VLAN attacks.  Explain how to configure DHCP snooping to mitigate DHCP attacks.  Explain how to configure ARP inspection to mitigate ARP attacks.  Explain how to configure Portfast and BPDU Guard to mitigate STP attacks. |
| Switch Security Configuration  Module | Implement Port Security  Mitigate VLAN Attacks  Mitigate DHCP Attacks  Mitigate ARP Attacks  Mitigate STP Attacks | Implement switch security to mitigate LAN attacks.  Implement port security to mitigate MAC address table attacks.  Explain how to configure DTP and native VLAN to mitigate VLAN attacks.  Explain how to configure DHCP snooping to mitigate DHCP attacks.  Explain how to configure ARP inspection to mitigate ARP attacks.  Explain how to configure Portfast and BPDU Guard to mitigate STP attacks.  Objective |

|                    | WLAN Operation                                                 | Explain how wireless technology enables WLAN operation.                                                                                       |
|--------------------|----------------------------------------------------------------|----------------------------------------------------------------------------------------------------|
|                    | CAPWAP Operation                                               | Explain how a WLC uses CAPWAP to manage multiple APs.                                                                                         |
|                    | Channel Management                                             | Describe channel management in a WLAN.                                                                                                    |
|                    | WLAN Threats                                                   | Describe threats to WLANs.                                                                                                    |
|                    | Secure WLANs                                                   | Describe WLAN security mechanisms.                                                                                                    |
| Module             | Topic                                                          | Objective                                                                                                    |
| WLAN Configuration |                                                                | Implement a WLAN using a wireless router and WLC.                                                                                             |
|                    | Remote Site WLAN Configuration                                 | Configure a WLAN to support a remote site.                                                                                                    |
|                    | Configure a Basic WLC on the WLC                               | Configure a WLC WLAN to use the management interface and WPA2 PSK authentication.                                                             |
|                    | Configure a WPA2 Enterprise WLAN on the WLC                    | Configure a WLC WLAN to use a VLAN interface, a DHCP server, and WPA2 Enterprise authentication.                                              |
|                    | Troubleshoot WLAN Issues                                       | Troubleshoot common wireless configuration issues.                                                                                            |
| Module             | Topic                                                          | Objective                                                                                                    |
| Routing Concepts   |                                                                | Explain how routers use information in packets to make forwarding decisions.                                                                  |
|                    | Path determination                                             | Explain how routers determine the best path.                                                                                                  |
|                    | Packet Forwarding                                              | Explain how routers forward packets to the destination.                                                                                       |
|                    | Basic Router Configuration review                              | Configure basic settings on a Cisco IOS router.                                                                                               |
|                    | IP Routing Table                                               | Describe the structure of a routing table.                                                                                                    |
|                    | Static and Dynamic Routing                                     | Compare static and dynamic routing concepts.                                                                                                  |
| Module             | Topic                                                          | Objective                                                                                                    |
| IP Static Routing  |                                                                | Configure IPv4 and IPv6 static routes.                                                                                                    |
|                    |                                                                |                                                                                                    |
|                    | Static Routes                                                  | Describe the command syntax for static routes.                                                                                                |
|                    | Static Routes  Configure IP Static Routes                      | Describe the command syntax for static routes.  Configure IPv4 and IPv6 static routes.                                                        |
|                    |                                                                | -                                                                                                    |
|                    | Configure IP Static Routes  Configure IP Default Static        | Configure IPv4 and IPv6 static routes.                                                                                                    |
|                    | Configure IP Static Routes  Configure IP Default Static Routes | Configure IPv4 and IPv6 static routes.  Configure IPv4 and IPv6 default static routes.  Configure a floating static route to provide a backup |

| Module                                 | Topic                                                    | Objective                                                                 |
|----------------------------------------|----------------------------------------------------------|---------------------------------------------------------------------------|
| Troubleshoot Static and Default Routes |                                                          | Troubleshoot static and default route configurations.                     |
|                                        | Packet Processing with Static Routes                     | Explain how a router processes packets when a static route is configured. |
|                                        | Troubleshoot IPv4 Static and Default Route Configuration | Troubleshoot common static and default route configuration issues.        |